## Fichier:Cr er son avatar avec l application Bitmoji 20.jpg

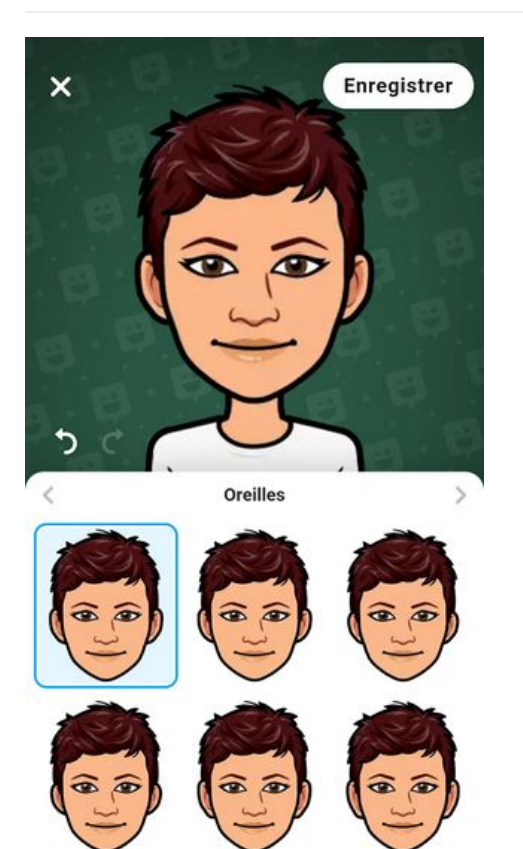

Taille de cet aperçu :308 × 598 [pixels](https://rennesmetropole.dokit.app/images/thumb/8/8c/Cr_er_son_avatar_avec_l_application_Bitmoji_20.jpg/308px-Cr_er_son_avatar_avec_l_application_Bitmoji_20.jpg). Fichier [d'origine](https://rennesmetropole.dokit.app/images/8/8c/Cr_er_son_avatar_avec_l_application_Bitmoji_20.jpg) (1 080 × 2 098 pixels, taille du fichier : 291 Kio, type MIME : image/jpeg) Cr\_er\_son\_avatar\_avec\_l\_application\_Bitmoji\_20

## Historique du fichier

Ø

Cliquer sur une date et heure pour voir le fichier tel qu'il était à ce moment-là.

2g

个

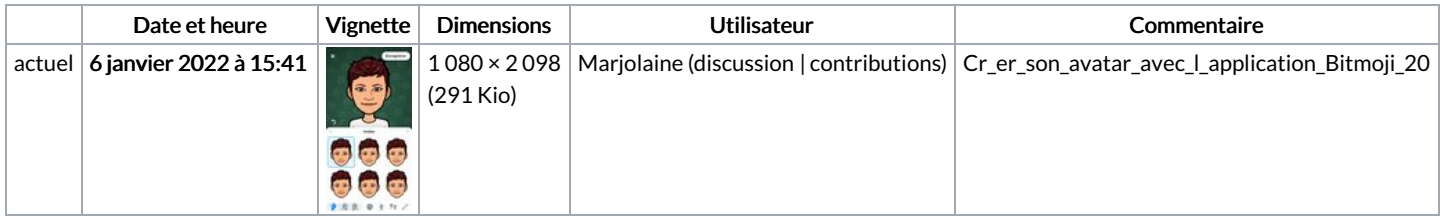

Vous ne pouvez pas remplacer ce fichier.

## Utilisation du fichier

Aucune page n'utilise ce fichier.

## Métadonnées

Ce fichier contient des informations supplémentaires, probablement ajoutées par l'appareil photo numérique ou le numériseur utilisé pour le créer. Si le fichier a été modifié depuis son état original, certains détails peuvent ne pas refléter entièrement l'image modifiée.

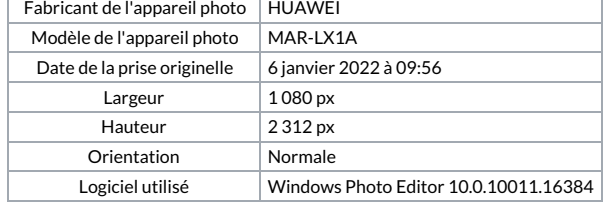

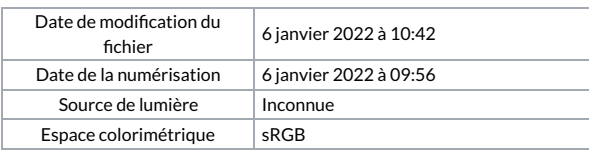